**Adobe Photoshop 2022 KeyGenerator Free**

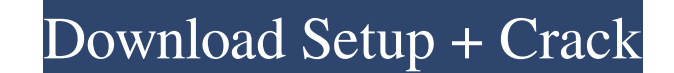

## **Adobe Photoshop 2022 Crack+ Patch With Serial Key [32|64bit]**

Learn by watching, listening, and doing, Exercise files are the same files the author uses in the course, so you can download them and follow along Premium memberships include access to all exercise files in the library. A and follow along. Exercise files are available with all Premium memberships. Learn more Upgrade to our Annual Premium Membership today and get even more value from your lynda.com subscription: "In a way, I feel like you ar place to start on your journey to learning new material."- Nadine H. Thanks for signing up. We'll send you a confirmation email shortly. Sign up and receive emails about lynda.com and our online training library: new cours Keep up with news, tips, and latest courses with emails from lynda.com. Sign up and receive emails about lynda.com and our online training library: new course releases newsletter general communications special notices Here mesenchymal progenitor cells of a patient with a syndrome of multiple exostoses (EXT). Osteoblastic differentiation of human mesenchymal progenitor cells (MPCs) has been achieved by several distinct cytokine cocktails in v multiple exostoses. Ex vivo cultures of the patient's bone marrow showed no spontaneous osteoblastic differentiation as judged by the expression of osteoblast markers. However, an osteoblastic phenotype was produced when u (FGF-2). Sequential treatment with

Adobe Photoshop is used by millions of people around the world for various purposes. It is a powerful yet easy-to-use graphics editing tool. It is even used to create a whole new content type called memes. See below all th Click on "File" 4. Go to "Import" 5. Choose "JPEG" 6. Choose a good image 7. Click "Open" 8. Have fun! How to create a meme in Photoshop 1. Start Photoshop 2. Open an image 3. Open the "Canvas Size" panel. Click on the men fun! How to create a meme in Photoshop 1. Go to "Window" 2. Select "Photoshop" 3. Go to "View" 4. Click on "Toolbox" 5. Choose "Filters" 6. Click on "Distorts" 7. Click on "Modify" 9. Click on "Saturation" 10. Scroll down "Window" 2. Select "Photoshop" 3. Go to "View" 4. Click on "3D view" 5. Click on "Delete" 6. Click on "Select All" 7. Press "Delete" 8. Have fun! How to create a meme in Photoshop 1. Go to "Window a681f4349e

### **Adobe Photoshop 2022 Crack + With License Key [Updated] 2022**

# **Adobe Photoshop 2022 Crack+ Keygen Full Version**

#### Viewing File Types That a Drive Can Hold One of the first things you should do after

# **What's New In Adobe Photoshop 2022?**

package jadx.tests.integration.types; import org.junit.jupiter.api.Test; import jadx.core.dex.nodes.ClassNode; import jadx.tests.api.IntegrationTest; import static org.hamcrest.MatcherAssertThat; import static org.hamcrest @Test public void test() { long 1 = 123; Double d = 123.0D; Long 12 = 123L; Short s = 123L; System.out.println(123L); System.out.println(123.00); System.out.println(123.0000001); System.out.println(123.00000001); System.ou System.out.println(123.00100); System.out.println(123.10000); System.out.println(123.10000); System.out.println(123.10010); System.out.println(123.10011); assertThat(l, containsOne(123L)); assertThat(s, containsOne(123L)); @Test public void testType() { ClassNode cls = getClassNode(TestCls.class

### **System Requirements For Adobe Photoshop 2022:**

OS: Version: Details: Criterion Games brings you a unique blend of action and simulation in a dense, hardcore single player experience, with a mission that affects the world and its inhabitants. The game introduces unique decisions, which in turn create a unique landscape. As the conflict escalates, so do the landscape's effects.Create a character and enter the online arena. Control the size of your territory

<https://coachfactor.it/wp-content/uploads/2022/06/gilbjan.pdf> <https://endlessflyt.com/photoshop-cc-2015-version-18-free-download/> <http://gurureviewclub.com/adobe-photoshop-cs4-crack-mega-with-license-key-latest/> [http://sourceofhealth.net/wp-content/uploads/2022/06/Adobe\\_Photoshop\\_CS4\\_Product\\_Key\\_X64.pdf](http://sourceofhealth.net/wp-content/uploads/2022/06/Adobe_Photoshop_CS4_Product_Key_X64.pdf) [https://anticonuovo.com/wp-content/uploads/2022/06/Adobe\\_Photoshop\\_2021\\_Version\\_2200.pdf](https://anticonuovo.com/wp-content/uploads/2022/06/Adobe_Photoshop_2021_Version_2200.pdf) [https://teenmemorywall.com/wp-content/uploads/2022/06/Photoshop\\_CC\\_2015\\_version\\_16.pdf](https://teenmemorywall.com/wp-content/uploads/2022/06/Photoshop_CC_2015_version_16.pdf) <https://cbc.arizona.edu/system/files/webform/adobe-photoshop-2021-version-22.pdf> <https://www.cameraitacina.com/en/system/files/webform/feedback/baigilb409.pdf> <https://nightshow.pro/wp-content/uploads/2022/06/grabir.pdf> [https://pure-beyond-84455.herokuapp.com/Adobe\\_Photoshop\\_CC.pdf](https://pure-beyond-84455.herokuapp.com/Adobe_Photoshop_CC.pdf) <https://rednails.store/photoshop-2021-version-22-4-1-full-license-for-windows-latest-2022/> <https://freecertification.org/adobe-photoshop-2022-version-23-hack-patch-registration-code-free-download-x64-2022-latest/> <https://expressionpersonelle.com/adobe-photoshop-2021-version-22-5-1-universal-keygen-free-win-mac-march-2022/> <https://comparuparmeibuns.wixsite.com/epedmieci/post/adobe-photoshop-cs3-hack-license-key-full-free-x64> <http://moonreaderman.com/adobe-photoshop-2021-version-22-5-patch-full-version-download-x64-final-2022/> <http://amlakzamanzadeh.com/wp-content/uploads/2022/06/alysalar.pdf> [https://yukoleather.net/wp-content/uploads/2022/07/Photoshop\\_CC\\_2019\\_Version\\_20\\_Install\\_Crack\\_\\_\\_MacWin.pdf](https://yukoleather.net/wp-content/uploads/2022/07/Photoshop_CC_2019_Version_20_Install_Crack___MacWin.pdf) <https://aliffer.com/wp-content/uploads/2022/06/blemar.pdf> [https://ubipharma.pt/wp-content/uploads/2022/06/Adobe\\_Photoshop\\_CC\\_2015\\_crack\\_exe\\_file\\_\\_.pdf](https://ubipharma.pt/wp-content/uploads/2022/06/Adobe_Photoshop_CC_2015_crack_exe_file__.pdf) <http://ikodeautomation.com/wp-content/uploads/2022/07/haralam.pdf>